### **АННОТАЦИЯ РАБОЧЕЙ ПРОГРАММЫ ДИСЦИПЛИНЫ ПРИЕМ 2019 г. ФОРМА ОБУЧЕНИЯ очная Введение в инженерную деятельность**

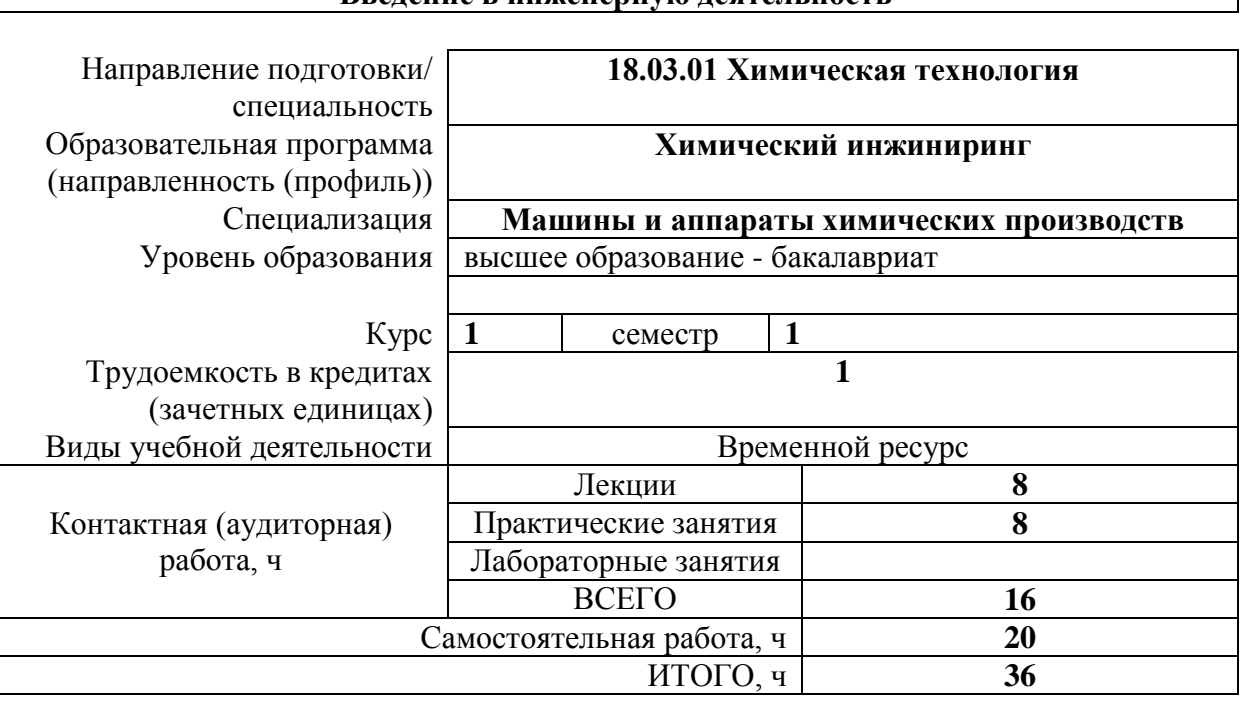

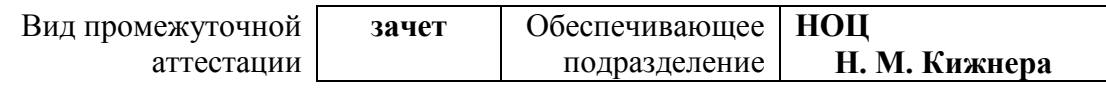

#### 1. Цели освоения дисциплины

Целями освоения дисциплины является формирование у обучающихся определенного (п. 5 Общей характеристики ООП) состава компетенций для подготовки к  $O<sub>0</sub>$ профессиональной леятельности

| Код<br>компете | Наименование                                                                                                    | Составляющие результатов освоения (дескрипторы<br>компетенции) |                                                                                                    |
|----------------|----------------------------------------------------------------------------------------------------|----------------------------------------------------------------|----------------------------------------------------------------------------------------------------|
| нции           | компетенции                                                                                                    | Код                                                            | Наименование                                                                                                    |
| $YK(Y)-6$      | Способен управлять своим<br>временем, выстраивать и<br>реализовывать траекторию<br>саморазвития на<br>основе<br>принципов образования в<br>течение всей жизни | $YK(Y)-6.B6$                                                   | Способен управлять своим временем, выстраивать<br>свою траекторию развития и профессионального<br>роста применительно к собственным интересам |
|                |                                                                                                    | $YK(Y)-6. Y6$                                                  | Умеет определять задачи своего саморазвития в<br>рамках инженерной деятельности                                                               |
|                |                                                                                                    | <b>YK(Y)-6.36</b>                                              | особенности<br>Знать<br>выбора<br>траектории<br>своего<br>развития и предрасположенностей к определенному<br>виду деятельности                |

# 2. Планируемые результаты обучения по дисциплине

### После успешного освоения дисциплины будут сформированы результаты обучения:

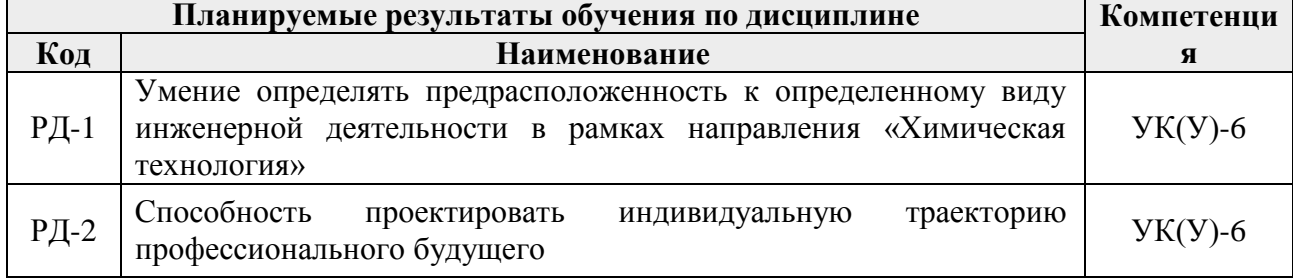

Оценочные мероприятия текущего контроля и промежуточной аттестации представлены в календарном рейтинг-плане дисциплины.

# 3. Структура и содержание дисциплины

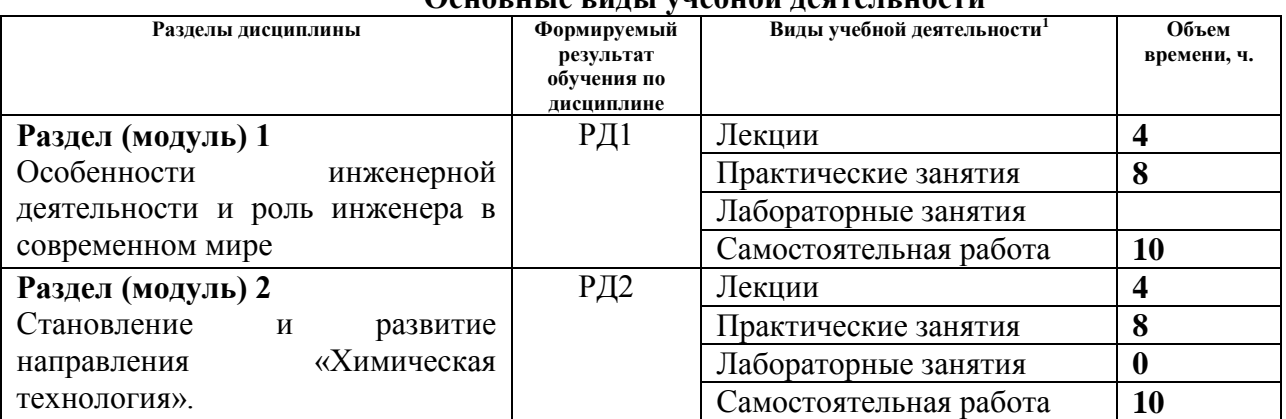

# Основные виды учебной леательности

 $^1$ Общая трудоёмкость контактной работы и виды контактной работы в соответствии учебным планом

# **4. Учебно-методическое и информационное обеспечение дисциплины**

# **4.1.Учебно-методическое обеспечение**

### **Основная литература**

1. Зяблова Н. Н. Инженерное дело. Книга для студентов = Engineering. Students Book : учебное пособие [Электронный ресурс] — Томск: Изд-во ТПУ, 2014.

Схема доступа:<http://www.lib.tpu.ru/fulltext2/m/2015/m090.pdf>

2. Корнилов И. К. История инженерного дела: учебное пособие для среднего профессионального образования / И. К. Корнилов. – 2-е изд., испр. и доп. – Москва: Издательство Юрайт, 2020. – 220 с. – (Профессиональное образование). – ISBN 978- 5-534-13486-5. – Текст: электронный // ЭБС Юрайт [сайт]. – URL: <https://urait.ru/bcode/459183> .

Дополнительная литература

1. Половинкин А. И. Основы инженерного творчества: учебное пособие / А.И. Половинкин. – 7-е изд., стер. – Санкт-Петербург: Лань, 2019. – 364 с. – Текст: электронный // Лань: электронно-библиотечная система. –. – Режим доступа: из корпоративной сети ТПУ. URL:<https://e.lanbook.com/book/123469>

2. Инженерная психология: учебное пособие [Электронный ресурс] / Национальный исследовательский Томский политехнический университет (ТПУ), сост. А. В. Коваленко, Л. А. Шиканов. – Томск: Изд-во ТПУ, 2014. –Схема доступа: <http://www.lib.tpu.ru/fulltext2/m/2014/m454.pdf>

# **4.2. Информационное и программное обеспечение**

Internet-ресурсы (в т.ч. в среде LMS MOODLE и др. образовательные и библиотечные ресурсы):

- 1. Портал Федеральных государственных образовательных стандартов. <http://www.fgosvo.ru/>
- 2. Справочник химических веществ.<http://charchem.org/ru/subst-ref>
- 3. Нефтяной словарь.<http://www.neftepedia.ru/>
- 4. Электронно-библиотечная система «Лань» <https://e.lanbook.com/>
- 5. Электронно-библиотечная система «Юрайт» <https://urait.ru/>
- 6. Научно-электронная библиотека eLIBRARY.RU **-** <https://elibrary.ru/defaultx.asp>
- 7. Электронно-библиотечная система «Консультант студента» <http://www.studentlibrary.ru/>
- 8. Электронно-библиотечная система «ZNANIUM.COM» <https://new.znanium.com/>

Профессиональные базы данных и информационно-справочные системы доступны по ссылке: <https://www.lib.tpu.ru/html/irs-and-pdb>

Лицензионное программное обеспечение (в соответствии с перечнем **Перечнем лицензионного программного обеспечения, установленное в аудиториях ТПУ [\(https://portal.tpu.ru/desktop/staff/soft\)](https://portal.tpu.ru/desktop/staff/soft)**:

1. Аудитория для проведения учебных занятий всех типов, курсового проектирования, консультаций, текущего контроля и промежуточной аттестации (634034 г. Томская область, Томск, пр. Ленина 43а, 105)

7-Zip; Adobe Acrobat Reader DC; Adobe Flash Player; Cisco Webex Meetings; Design Science MathType 6.9 Lite; Google Chrome; Microsoft Office 2007 Standard Russian Academic; Mozilla Firefox ESR; Tracker Software PDF-XChange Viewer; WinDjView; Zoom Zoom

2. Компьютерный класс (634034 г. Томская область, Томск, пр. Ленина 43а, 127): 7-Zip; Adobe Acrobat Reader DC; Adobe Flash Player; AkelPad; Amazon Corretto JRE 8; Autodesk AutoCAD Mechanical 2015 Education; Autodesk Inventor Professional 2015 Education; Design Science MathType 6.9 Lite; Document Foundation LibreOffice; Far Manager; Google Chrome; Mozilla Firefox ESR; Oracle VirtualBox; PTC Mathcad 15 Academic Floating; Tracker Software PDF-XChange Viewer; WinDjView; XnView Classic.